## **ROYAUME DU MAROC ADMINISTRATION DE LA DEFENSE NATIONALE Direction Générale de la Sécurité des Systèmes d'Information**

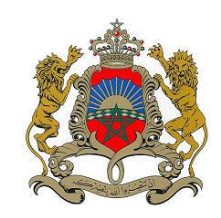

## **NOTE DE SECURITE**

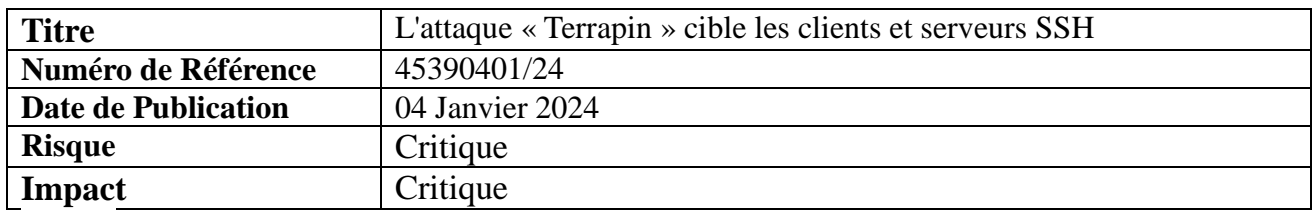

Une attaque sophstiquée appelée "Terrapin" exploite la vulnérabilité critique « CVE-2023- 48795 » dans le protocole Secure Shell. Cette vulnérabilité permet aux attaquants de réduire la sécurité d'une connexion SSH établie, ce qui peut conduire à un accès non autorisé, à l'exfiltration de données et même au déploiement de logiciels malveillants. Cette vulnérabilité affecte un large éventail de versions de logiciels clients et serveurs SSH, y compris les versions d'OpenSSH antérieures à 9.6. Les administrateurs peuvent également utiliser le scanner de vulnérabilité Terrapin pour déterminer si un client ou un serveur SSH est vulnérable. Pour une liste complète des implémentations affectées connues, voir [https://terrapin](https://terrapin-attack.com/patches.html)[attack.com/patches.html](https://terrapin-attack.com/patches.html)

## **Recommandations :**

- Appliquez les correctifs de sécurité du fournisseur de logiciels dès que possible. Cela implique généralement de passer à la dernière version de votre client SSH et de votre logiciel serveur.
- Envisagez de désactiver les algorithmes non sécurisés de chiffrement et d'échange de clés dans la configuration du serveur SSH.
- Surveillez les activités suspectes sur les systèmes SSH, telle que des tentatives de connexion inattendues ou des changements de configuration.
- Utilisez des mots de passe forts et uniques pour tous les comptes SSH et activer l'authentification à deux facteurs dans la mesure du possible.

## **Référence :**

Terrapin Attack

<https://terrapin-attack.com/patches.html>

Bulletin de sécurité maCERT du 20 Décembre 2023:

<https://www.dgssi.gov.ma/fr/bulletins/vulnerabilites-dans-openssh>

Direction Générale de la Sécurité des Systèmes d'Information, Centre de Veille de Détection et de Réaction aux Attaques Informatiques, Méchouar Saïd, B.P. 1048 Rabat – Tél : 05 37 57 21 47 – Fax : 05 37 57 20 53 Email : [contact@macert.gov.ma](mailto:contact@macert.gov.ma)

المديرية العامة لأمن نظم المعلومات ,مديرية تدبير مركز اليقظة والرصد والتصدي للهجمات المعلوماتية ، المشور السعيد، ص.ب. 1048 الرباط  $05\,37\,57\,20\,53$ . هاتف: 47 37 37  $-05\,37\,57\,21\,47$ [contact@macert.gov.ma](mailto:contact@macert.gov.ma) اإللكتروني البريد